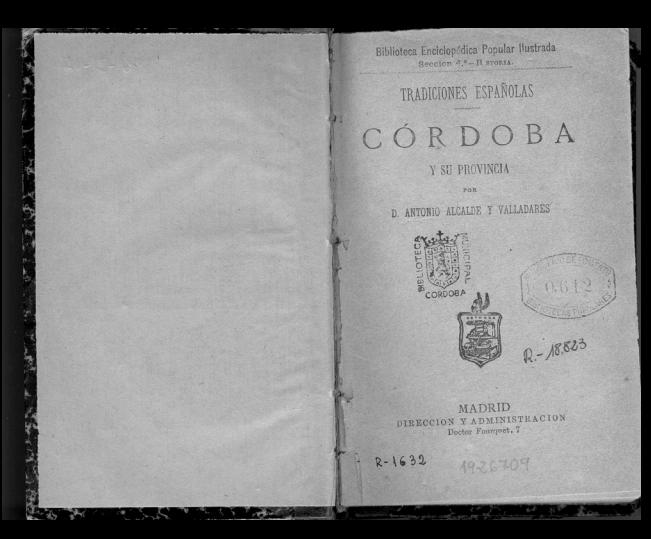

Esta obra es propiedad del Editor de la Brazio-raca Ascrocopiagor Populas Lourentes, y serb perseguido ante los tribunales el que la reimprima sin su permiso tribunales el que la reimprima sin su permiso de la dipieda que

A LA SOCIEDAD ECONÓMICA MATRITENSE DE AMIGOS DEL PAIS

legitima representante

de los intereses morales y materiales del país

DESCA LA

BIBLIOTECA ENGIGLOPEDICA POPULAR ILUSTRADA

 $E1$  Some *GREGORIO ESTRADA* 

Madrid 1883.-Tip de G. Estrada, Dr. Fourquet, 7.

## AL LECTOR

La historia de Córdoba, accidentada y dramática por excelencia, exuberante de grandes episodios v de sangrientas convulsiones desde los tiempos más remotos, no puede ménos de excitar el ánimo del que pise aquellas calles henchidas de grandes recuerdos, ó visite aquellos monumentos que revelan la pompa y el esplendor de su pasado.

Mucho se ha escrito sobre la historia de aquella ciudad, y no son pocas las páginas que se han llenado con las tradiciones ó leyendas que se derivan de aquélla, y con más ó ménos exactitud se han presentado con nuevas galas y atavios, pero siempre con el sombrio aspecto de su dramático orígen.

### PRÓLOGO.

### BIRLIOTECA ENC. POP. H.OST.

Quizás no sea esta la última vez que nos ocupemos de desentrañar esta historia, verdadero arsenal de hechos y sucesos extraordinarios, para poner de relieve otros de los episodios que más han contribuido á darle el interés que despierta, y que hemos procurado conservar en las Tradiciones que constituyen la esencia de este libro.

Las Tradiciones de Córdoba están relacionadas con las de los pueblos que dependen de ella, que casi siempre sufrieron la suerte de la capital; como ella, cayeron el siglo viti bajo la dominacion árabe, y con ella se levantaron en el xur á la voz de San Fernando. Esto hace que sean unas mismas sus historias, unos mismos sus acontecimientos, y casi unos mismos sus personajes. Por eso se verá en estas Tradiciones un enlace constante entre los tiempos, los hechos, las personas y las circunstancias.

En puestro libro titulado Flares del Guadalquivir, hemos comprendido otras levendas escritas en verso, tomadas tambien de la misma historia, que pueden atestiguar cuanto venimos diciendo sobre este punto; además de llamar sobre ellas la atención del lector, ya que no han podido ocupar un lugar entre las presentes por la indole especial de este trabajo.

No pretendemos una gran originalidad en el fondo de este libro, porque la historia v la tradicion siempre tienen un mismo fondo, pero la forma es enteramente nuestra, y áun algunos de los episodios ó documentos que hemos logrado extraer del polvo de los archivos, y si la especialidad de la obra lo hubiera permitido, acaso serían muchos los nuevos incidentes y noticias interesantes que diéramos á luz en este caso, que tenemos dedicado á la obra que con el título de Celebridades europeas estamos preparando, cuyas biografías han de ser las más completas que se han publicado.

Por lo demás, este libro no es una ver-

### BIBLIOTECA ENG. POP. ILUST.

dadera historia, si bien resaltan en las Tradiciones algunos grandes hechos, de cuya autenticidad no puede dudarse, y que están reconocidos como legítimos en nuestras crónicas; hay otros que sólo han llegado á nosotros por la tradicion, ó por la credulidad de escritores modernos. En realidad, son historias envueltas en el ropaje de las exageraciones legendarias, ó más bien la verdad oculta tras el crespon de la mentira, aunque, como dice Alfredo Musset, «no hay más verdad, que el esqueleto humano.»

## A. ALCALDE

## TRADICIONES ESPAÑOLAS

# CÓRDOBA Y SU PROVINCIA

## PRISION DEL GRAN CAPITAN. A MI QUERIDO AMIGO EL DISTINGUIDO PINTOR D. FRANCISCO JOVER.

Santaella es una villa que se destaca á unos treinta kilómetros de Córdoba, de escasa importancia hoy, pero de bastante ascendiente en el siglo XV, durante las contiendas y enemistades de D. Diego Fernandez de Córdoba, conde de Cabra, y de su primo D. Alonso de Aguilar, apellidado el caballero sin miedo.

Por temor á un golpe de mano. D. Alonso. que era dueño de ella, la tenía convertida en una plaza fuerte, y su castillo, perfectamente guarnecido, lo tenía dado al capitan en que más confiaba, mayormente cuando estaba situada cerca de Baena, donde residia su primo el conde, que le habia jurado vengarse de los insultos recibidos en otras ocasiones de D. Alonso,

No léjos Santaella de las fronteras de Granada, cuyo reino permanecia en poder de los mo-

### $10$ BIBLIOTECA ENC. POP. ILUST.

ros, estaba tambien expuesta á una correría de éstos, á los que acaso no opondria resistencia el conde de Cabra, con tal de ver humillado á don Alonso, pues á tanto llegaba el odio entre estos dos parientes, que se trataban como los mayores enemigos.

Las murallas de Santaella, si no eran de una fortaleza extremada, estaban bien defendidas y vigiladas, y el capitan que mandaba la guarnicion, aun cuando muy jóven, era de un valor á toda prueba, y de una intrepidez asombrosa: razon por qué D. Alonso estaba descuidado y no pensaba en que nadie atentara contra la villa

Sobre doscientos soldados había siempre repartidos sobre los muros en constante vigilancia, y más de otros tantos guardaban el castillo, y estaban repartidos por los puntos estratégicos de la poblacion.

El capitan, sin desceñirse la espada, velaba toda la noche. v de vez en cuando se paseaba i por las murallas, para convencerse de que sus gentes no estaban dormidas y vivian preparadas para cualquier evento.

Dos piezas de artillería colocadas en el castillo, eran una garantía para sus defensores, que provistos de toda clase de armas arrojadizas y materias combustibles, esperaban la ocasion de ostentar su acreditado valor y su pujanza.

### $\overline{\mathbf{u}}$

El castillo tenía una sala espaciosa, con una mesa en medio y varios cojines y divanes á la usanza morisca, cuyas costumbres no se habian podido desterrar.

Una lámpara de bronce, de tres mecheros, pendia de la media naranja.

Un jóven que apénas le apuntaba el bozo, se. paseaba por la sala pensativo, acariciando el puño de su espada.

Abrióse una de las puertas laterales, y apareció una mujer hermosa: su tez morena, sus grandes ojos, negros, rasgados, y sus diminutos niés eran seductores.

Su vestido, de tafetan encarnado, dejaba ver sus torneadas piernas engarzadas en bellísimas ajorcas.

Cuando vió que se encontraba sola con el jóven, alzóse el cambuj, y enseñó una cara como un cielo: sus formas exuberantes de belleza, revelaban una juventud lozana. Su edad sería de diez y seis á diez y siete años.

El capitan la hizo señas de que se sentase, y ella obedeció.

-Y bien. Gonzalo, dijo ella, ;has pensado sobre lo que hablamos anoche?

-Sí; contestó el jóven capitan.

-¡Y te resuelves à venirte à Granada?

-Vo no puedo hacer traicion, ni á mi Dios ni á mi rev.

-Entónces, ume estás engañando?

-No, Zoraida; yo te he dicho que te adoro, y mi corazon no se vuelve atrás, ni en el cariño ni en el combate

-Me dijiste que te vendrias á Granada.

-Iré á conquistarla: ya ves si iré.

-Pero me juraste por tu Dios, que ese amor sería mio, y mal puede serlo si no te vienes conmigo.

-Te juré que mi amor sería tuyo, y no me arrepiento, porque yo no puedo dejar de amarte ni vivir sin ti

-¿Y cómo va á ser eso si no te vienes? -¡No estás tú aquí cautiva, y yo cautivo de tí? pues nada más natural que abjures tu religion, y así seremos dichosos.

-¡Insensatol ¿no sabes que soy una princesa en mi país, que tengo padres á los que adoro, que tengo una religion en la que nací, y una fortuna inmensa que heredar? ¿No sabes que todo eso lo perderia? ¿Sabes tú lo que es tener una madre y perderla? ¡Oh, mi madre, la guar. dadora de mi honra, el espejo de mis virtu $d$ es  $1$ 

TRADICIONES DE CORDOPA-- Todo eso lo tendrás cuando yo entre allí en son de conquista. Ni tus padres ni tus intereses sufrirán pada.

-Vente, y todo eso será tuyo: ¿ves esa luna melancólica que nos alumbra? ella tenderá su blanco velo sobre nuestro lecho de flores, será la antorcha que ilumine nuestros amores.... ¡No sabes qué hermosa es Granadal

-Si yo me fuera contigo, perderia mi honra y mi porvenir.

-Entonces, cuando me hiciste prisionera en Sierra-Yeguas, *ypor qué no me sacrificaste á tu* orgullo y tu vanidad? Si tú no puedes hacerme feliz: si tu corazon es como la nieve de Sierra-Nevada, deja que vaya á buscar mi prometido, el secretario de mi rev. Almanzor Leon, cuyas bodas debian celebrarse el dia despues de la batalla, si hubiesen triunfado los mios. Sé que no olvidaré el amor que me has inspirado; que no podré ser feliz sin ti ya en la tierra, pero convertiré los brazos de mi esposo en tumba de mis amores, y si puedo, del olvido.

-Iremos juntos á Granada, pero sin mí no te vas.

-Vente conmigo y allí me haré cristiana. Mira que me mata esta lucha entre mi amor y mi madre.

-Yo no puedo entrar en Granada más que

14 RIBLIOTECA, ENG POP. ILUST.

TRADICIONES DE CORDOBA.

como dueño. Házte cristiana y yo te llevaré con tu madre.

-Quieres llevarme à su tumba: cristiano, eres un traidor.

-Zoraida, soy un caballero.

-Los caballeros se ven en el campo, Gonzalo, y no entre cuatro paredes con cautivas.

-En el campo has visto lo que soy, y en el campo quiero que vuelvas á verlo.

-¿Conque no hay esperanza? Déjame salir. -Imposible; sólo conmigo.

Zoraida quiso echar mano de un puñal que llevaba en la cintura, cuando asaltada por nueva idea, se detuvo diciendo:

-Cristiano, tú no sabes lo que es amar; no sabes lo que es la desesperacion por amor, lo que son celos; pues bien, guárdate de mi venganza... Alá te guarde.

Zoraida desapareció, y el capitan volvió á quedarse pensativo.

### III

El castillo de Baena era una fortaleza inexpugnable en el siglo XV; completamente aspillerado, estaba defendido por catoree torres de cantería, que casi se conservan hoy, á pesar del

abandono en que está y del desden con que se  $le mira (1).$ 

Alrededor del castillo se retorcia una doble muralla cortada por más de cincuenta magnificas torres, quedando dentro encerrada la poblacion, á la que sólo se entraba por seis puertas de hierro colocadas dentro de otros tantos arcos de doce piés de espesor.

Era preciso, para asaltar el castillo, dominar la doble muralla y hacerse dueño de la poblacion, lo cual era ménos que imposible; así es, que el rey Muhamad II, de Granada, que llegó en 1300 á sorprender la puerta del Albaiein, no pudo pasar de las primeras casas, teniendo que retirarse desordenadamente aquel poderoso ciército.

La torre de las Arqueras, ó del Homenaje, de forma cuadrada y esquinas de sillares, es tan esbelta como hermosa; sus almenas se pierden en las nubes, y su plataforma ofrece una perspectiva encantadora.

En un precioso ajimez que tiene á la parte de Poniente, estaba asomado D. Diego Hernandez de Córdoba, conde de Cabra, contemplando sus soldados que se ejercitaban en el manejo de

(1) Hasta se ha sacado á la subasta para su venta, Sic transit gloria mundi.

 $\overline{15}$ 

### BIBLIOTECA ENC. POP. ILUST.

la espada y la lanza en la plaza de Armas, cuando le avisaron que un negro á caballo acababa de llegar y le buscaba con urgencia.

Don Diego abandonó el ajimez, y fué á ver al negro, al que mandó entrar en el castillo por la puerta del Poniente.

El negro, despues de hacer unas cuantas reverencias, le entregó una carta escrita, que dijo era de su ama.

El conde leyó rápidamente aquel pliego, v un rayo de alegría se dibujó en sus ojos.

Mandó aposentar al negro, despues de hacerle varias preguntas en relacion con la carta.

- -; Qué gente hay alli? le preguntó.
- -Sobre quinientos soldados

 $\rightarrow$ Buenos?

 $-$ Escogidos

- -¿Cuantos necesitaré para vencerlos?
- -Sobre mil, si es gente de confianza.

-No necesito más: lo demás lo dice esta carta.

-¿Cuándo vamos á partir?

-Esta noche: no hay tiempo que perder. vete y descansa

El negro desapareció, y el conde mandó llamar á su alcaide, Pedro Fernandez de la Memhrilla

IV.

Serian las nueve de la noche del dia 24 de Marzo de 1474, cuando las trompetas y añafiles de guerra despertaban al vecindario de Baena, que no sabia á qué obedecian aquellas señales. La Almedina, que era donde estaba enclavado el castillo, se hallaba toda invadida por los soldados que iban á reunirse en la plaza de Armas, que era lo que hoy se llama llano de las Monjas. Confundidos los peones y los caballeros, esperaban las órdenes del conde para formar las hatallas.

A poco presentóse éste en un brioso caballo tordo, y mandó distribuir la gente en tres pelotones

El primero, que era la vanguardia, se componia de cincuenta lanzas y doscientos hombres de á pié, al mando de Pedro Fernandez de la Membrilla, y-el hermano del conde Gonzalo de

En el centro iba D. Diego, llevando à su lado al alcaide del alcázar, Pedro de Torreblanca; á Juan Perez de Valenzuela, llamado el Valiente, y á los capitanes Diego de Clavijo, Pedro Cueto y otros. Este se componia de seiscientos peones y ciento cincuenta caballos. TRAD CONTR DE CORDOBA.

### TRADICIONES DE COPDOHA

### RIBLIOTECA ENC FOP, ILUTT.

El tercer peloton, ó sea la retaguardia, compuesto de doscientos peones y cincuenta caba llos, iba ai mando del Alguacil mayor, Diego de Pineda, del jurado Luís de Valenzuela, del capitan Luis de Manos-alpas y el camarero del conde, Diego Bernal.

Luégo que estuvieron cada uno bajo sus banderas, se miraban asombrados, como los que no saben á dónde van ni qué ocurria.

La Membrilla, al romper la marcha, preguntó:  $-\gamma A$  dónde vamos, conde?

-Adelante, respondió éste.

El secreto no podia ser más estrecho.

Cuando salieron de Baena, el conde se adelantó y habló en voz baja con su hermano y la Membrilla

Entónces se vió á la vanguardia tomar hácia el lado de la campiña.

Serian las diez de la noche, y á eso de las cuatro de la mañana, aquel pequeño ejército se encontraba á las puertas de Santaella, despues de una marcha forzada, cuya poblacion cercó con el mayor sigilo.

Todos comprendieron ya el objeto de la jornada. Se trataba de una sorpresa, á lo que era muy dado el conde

Entónces éste sacó la carta misteriosa que iccia:

«Mañana: ántes de amanecer, estad sobre San, taella; penetrad por la puerta que dá frente al castillo, que va la tengo ganada á fuerza de oro: yo os ayudaré á lo demás, que Alá vela por todos; el negro Ismael, mi criado, os guiará.- $Z$ oraida

En efecto; el negro se puso al lado de la Membrilla y lo llevó á la puerta designada, por donde entraron sin dificultad, pero apénas se esparcieron por la poblacion, los soldados de D. Alonso, sobreponiéndose á la sorpresa, emprendieron una lucha á muerte, llevando al frente al jóven gobernador que peleaba como una fiera, Los soldados del conde peleaban lo mismo y abrian las demás puertas para inundar la villa

V.

Tres horas duraba la lucha sin que por ninguna parte se notara ventaja, pues si bien el conde por un lado hacía prodigios de valor, éstos eran contrarestados por el jóven capitan de D. Alonso, que se encontraba en todas partes.

En medio del estruendo se veia á una hermosa mora agitando una bandera roja y alentando á los del conde desde el castillo.

Cerca de las cuatro de la tarde, y cuando llevaban medio dia de combate, una circuns-